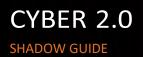

# Cyber 2.Ci

### About

- The Shadow system is Cyber 2.0 Analyzing System, that enables you to view, analyze and understand, the apps, processes and end-points behavior in your network.
- The system helps to mitigate attacks and receive various alerts regarding malicious activities in the network.

### Home Tab:

|       | Home     | Status Analyzer | Report System           | Cyber     | 2.0 Organization × Cyber | - 20 -            | Noa Astrogan                       | ٥ |
|-------|----------|-----------------|-------------------------|-----------|--------------------------|-------------------|------------------------------------|---|
| · · · | Excel C: | SV Copy Print   |                         |           |                          |                   |                                    |   |
|       | Status   | Hostname        | Logged User             | Group     | ¢ Status                 | Last Connection   | ¢ 0s                               |   |
|       | DWM      | APOLLO11        | APOLLO11WosheM          | Cyber 2.0 | Monitor                  | 9 months ago      | Microsoft Windows 10<br>Enterprise |   |
|       | DWM      | APOLLO11        | APOLLO11WocheM          | Cyber 2.0 | Monitor                  | about a year ago  | Microsoft Windows 10<br>Enterprise |   |
|       | DWM      | CYBER-OFFICE2   | CYBER-OFFICE2\Cyber 2.0 | Cyber 2.0 | Monitor                  | about a month ago | Microsoft Windows 10<br>Enterprise |   |
|       | DWM      | CYBER-PC1       | CYBER-PC1\Cyber         | Cyber 2.0 | Defense                  | 6 months ago      | Microsoft Windows 10<br>Enterprise |   |

- Displays a list of protected computers in the organization that are connected to Cyber 2.0 cloud.
- Use the built-in search bar on the top right corner in order to access a specific computer.
- The Information can be Printed, copied or exported to excel or CSV format.
- Clicking on any computer, will display all the apps used by this specific computer.
- Use the filter bar to arrange information according to various parameters, such as date or hostname.

#### Status Tab:

- The Status tab contains three sub-tabs:
  - 1. <u>Suspicious Applications:</u>

| Home Status An                | alyzer Report System | C                     | yber <mark>2.0</mark> | Organiza | tion × Cyber 2.0 | *                                | Noa Astrogano     |  |
|-------------------------------|----------------------|-----------------------|-----------------------|----------|------------------|----------------------------------|-------------------|--|
| Emai Alert Sele               |                      |                       |                       |          |                  |                                  |                   |  |
|                               |                      |                       |                       |          |                  |                                  |                   |  |
| Application Executable        | Display Name 🛊       | Application Version 🛊 | Computer's Name       | Group \$ | Discovery date   | MD5                              | ¢ Type ¢ Action ¢ |  |
| utorrentie.exe <sup>4</sup>   | WebHelper            |                       | DESKTOP-UERIPQU       |          |                  | 678C913D9B5E1043873DEC4B63CEA371 |                   |  |
|                               |                      |                       |                       |          |                  |                                  |                   |  |
| 3.5.5_46206.exe <sup>11</sup> |                      |                       |                       |          |                  |                                  |                   |  |

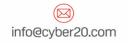

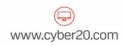

# Cyber 2.Ci

- Displays all suspicious applications that were scanned by cyber-2.0.
- Displays Information regarding the suspicious app, such as: Application Executable, Display name, Application version, Computer's name, Discovery date, MD5.
- The color on the row indicates the severity of the alert.
- The Type and Actions columns on the table, indicates the category of the app and the recommend Action.
- Click on the 'Application Executable' Colum of any alert will open a link to virus total for more information regarding the app.

### 2. <u>Category (Interesting Applications):</u>

|     | Showing 1 to 10 of 23 entries (filtered from 1,816 lotal entries) |                                                       |                           |                     |          |                   | Finit Physican 1 2 3             | Next              | te<br>A  |  |
|-----|-------------------------------------------------------------------|-------------------------------------------------------|---------------------------|---------------------|----------|-------------------|----------------------------------|-------------------|----------|--|
|     | Application Executable \$                                         | Display Name 👙                                        | Application<br>Version \$ | Computer's<br>Name  | Group \$ | Discovery<br>date | MD5 ¢                            | Type ‡            |          |  |
|     | WhatsAppSetup (1).exe                                             | WhatsApp                                              | 2.2212.8                  | MOB-TALIAB          | -        | 18/4/2022         | 9A70984D115C0D6079C81741968591CF | Social<br>Media   | Me       |  |
|     |                                                                   | Microsoft Edge<br>Installer                           | 100.0.1185.39             | LAPTOP-<br>3H12L352 | -        | 18/4/2022         | C3A047243FF2DCAA10674AEC7344AC6D | Browsers          |          |  |
|     | stats-com.exe                                                     | PDF Architect 8                                       | 8.0.130.15255             | ELIRANYOSEF         | •        | 18/4/2022         | EC79E9024C24B1D3AE4692FB7BD9BE5B | Alert             | Ch<br>Ac |  |
|     | FileCoAuth.exe                                                    | Microsoft<br>OneDriveFile Co-<br>Authoring Executable | 22.070.0403.0004          | TB-SERVER           | •        | 18/4/2022         | BA1C2684BB266936B5A15DD518952604 | Office            |          |  |
|     | TeamViewer.exe                                                    | TeamViewer 14                                         | 14.4.2669.0               | ROTEM-5420          | Alar S   | 18/4/2022         | 76B2F770381D110ACDB5B56E11863849 | Remote<br>Control | Ch<br>Ac |  |
|     | TeamViewerQS14.exe                                                | TeamViewerQS14.exe                                    |                           | ROTEM-5420          | Al-      | 18/4/2022         | 3E3EB448D2BE49C7E6EA33514448BE43 | Remote<br>Control | Ch<br>Ac |  |
|     | tv_w32.exe                                                        | TeamViewer 14                                         | 14.4.2669.0               | ROTEM-5420          | Alerrows | 18/4/2022         | C833F80E7E06D99C48D7A579EDADF245 | Remote<br>Control | Re<br>Ch |  |
| A V | • tv_x64.exe                                                      | TeamViewer 14                                         | 14.4.2669.0               | ROTEM-5420          | Aler     | 18/4/2022         | 959DA2149B1A27BDA1A66B9E2F724A8F | Remote<br>Control | Re<br>Ch |  |
|     | <ul> <li>Microsoft SharePoint exe</li> </ul>                      | Microsoft SharePoint                                  | 22.070.0403.0004          | TB-SERVER           |          | 18/4/2022         | 4C0A477DAF0443DA7FE8114476AC1091 | Office            | Me       |  |
|     | OneDriveStandaloneUpdater.exe                                     | Standalone Updater                                    | 22.070.0403.0004          | TB-SERVER           | •        | 18/4/2022         | CE45A0D80BCA738978151808EB948DD2 | Office            | Re<br>Ch |  |

- Displays interesting applications that were scanned by cyber 2.0
- The applications are sorted by various colors representing these main categories Remote control apps, Media, Games, Network, browsers and more.
- To see the color of each category, press the button 'Email alert' on the top left.

### Cyber 2.0

### 3. Unknown Applications:

| Home Status Analyze                | er Report System                         | i J                                                                                                    | Cyber 2.            | 0 Organizatio | on × Cyber 2.0 |                                  | 781 NO:         | a Astrogano      |     |
|------------------------------------|------------------------------------------|----------------------------------------------------------------------------------------------------|---------------------|---------------|----------------|----------------------------------|-----------------|------------------|-----|
| Showing 1 to 10 of 308,897 entries |                                          |                                                                                                    |                     |               |                | <b>1</b> 2345                    | 30,890 1        | Next Last        |     |
| Application Executable ¢           | Display Name 🎄                           | Vertical         Nation         Control           10.0.22598.1         TB-SERVER         10.4/2022         964/FB3D3627662919729CA079E7361986         Network         Check           10.0.22598.1         TB-SERVER         19.4/2022         964/FB3D3627662919729CA079E7361986         Network         Check           10.0.22598.1         TB-SERVER         19.4/2022         BBB12/1/4/A/F24E7/601D70CB4E10264D1         Network         Check           0.0.25598.1         TB-SERVER         19.4/2022         BBB12/1/4/A/F24E7/601D70CB4E10264D1         Network         Check           0.0.02598.1         TB-SERVER         19.4/2022         BBB12/1/4/A/F24E7/601D70CB4E10264D1         Network         Check           0.0.02598.1         TB-SERVER         19.4/2022         BBB12/1/4/A/F24E7/601D70CB4E10264D1         Network         Check           0.0.0259.00         LAPTOR         19.4/2022         70.5/8/7362308E246/595604F31         Office         Media |                     |               |                |                                  |                 |                  |     |
| net.exe                            | Net Command                              | 10.0.22598.1                                                                                                    | TB-SERVER           | •             | 18/4/2022      | 984FB3D362F6E91FF29CA87BE7361986 | Network         |                  |     |
| net1.exe                           | Net Command                              | 10.0.22598.1                                                                                                    | TB-SERVER           | •             | 18/4/2022      | BBB12714A2F24E7601D70CB4E1D264D1 | Network         |                  |     |
| OfficeC2RClient.exe                | Microsoft Office Click-<br>to-Run Client | 16.0.14326.20900                                                                                                    |                     | •             | 18/4/2022      | 7D3627A5C8A96232DBE2E455F5C04F31 | Office          | Media            |     |
| AM_Dolta_Patch_1.363.541.0.exe     | Microsoft Antimalware<br>WU Stub         | 1.363.567.0                                                                                                    | DTC-ZURI            | •             | 18/4/2022      | 8E6C107066468B3DE3921C76E56963C4 | Ignore<br>List  |                  |     |
| WhatsAppSetup (1) exe              | WhatsApp                                 | 2.2212.8                                                                                                    | MOB-TALIAB          | $\bullet$     | 18/4/2022      | 9A70984D115C0D6079C81741968591CF | Social<br>Media | Media            |     |
| AM_Delta.exe                       | AntiMalware<br>Definition Update         | 1.363.466.0                                                                                                    | LAPTOP-<br>3H12L352 |               | 18/4/2022      | D17F05E8F882836A3123760DF5748B48 | Ignore<br>List  | Choose<br>Action |     |
| AM_Delta_Patch_1.363.541.0.exe     | Microsoft Antimalware<br>WU Stub         | 1.363.564.0                                                                                                    | YAGEV-TK2           | $\bullet$     | 18/4/2022      | 6AAFFF5611235D85307D981B552EA7ED | Ignore<br>List  | Choose<br>Action |     |
| AM_Delta_Patch_1.363.509.0.exe     | Microsoft Antimalware<br>WU Stub         | 1.363.564.0                                                                                                    | K-MICHAL732         | •             | 18/4/2022      | 6E9B3045F29776BDC8F73DB7040B73B2 | Ignore<br>List  | Choose<br>Action |     |
| AM_Delta exe                       | AntiMalware<br>Definition Update         | 1.363.564.0                                                                                                    | LIORHAIM            | Consups-      | 18/4/2022      | 36D66E2F718F287583063C9817C6FA31 | Ignore<br>List  | Choose<br>Action |     |
| AM_Delta_Patch_1363544.0 exe       | Microsoft Antimalware<br>WU Stub         | 1.363.564.0                                                                                                    | LAPTOP-<br>88JH6C4T | •             | 18/4/2022      | A3EF4480C0E0A05FA6CC1A496E4617E9 | Ignore<br>List  | Choose<br>Action | A l |
| Showing 1 to 10 of 51,509 entries  | · ·                                      | j.                                                                                                    | l                   |               | East Bre       | 2 3 4 5                          | 5,151 1         | Next Last        |     |

Displays new and unknown applications and updates that were scanned by cyber 2.0.

### More features of status tab:

- The status tab has a built-in search bar that can be accessed on the top right corner.
- Use the filter bar to arrange information according to date or type on the top left corner.
- Use the menu Icon on the top left corner to add the category or unknown applications.
- Email Alert feature: Set a personal email alert on the top left corner. the alert will notify you via email when an app from a specific category was active in your organization. Choose the desired category, and set the time and priority.

### Analyzer Tab:

|    | Home Status Analyzer Report System                        | Cy                                          | ber <b>2.0</b>                 |                           |                                  | Noa Astrogano        |    |
|----|-----------------------------------------------------------|---------------------------------------------|--------------------------------|---------------------------|----------------------------------|----------------------|----|
|    | Excel , CSV Copy , Pint Servers                           |                                             |                                |                           |                                  |                      |    |
|    | Server Application Executable                             | Display Appli     Name Versi                | ication Computer's<br>Ion Name | Group ¢ Discovery<br>date | MDS                              | • Link • Whitelist • |    |
|    | <ul> <li>Cloud 10 directordatabaseaupdater exe</li> </ul> | DirectX<br>Database 10.0.22<br>Updater      | 2598 1 TB SERVER               | 18/4/2022                 | 5168CC267718446193C883A6824A5E4F |                      |    |
|    | Cloud 10 SearchHost.exe                                   | SearchHost.exe 522.68                       | 07.0.0 TB-SERVER               | 18/4/2022                 | B79C9B4A289522ABB415C85813D04469 |                      |    |
|    | <ul> <li>Cloud 10 StartMenuExperienceHost.exe</li> </ul>  | Windows Start<br>Experience 10.0.22<br>Heat | 2598.1 TB-SERVER               | 18/4/2022                 | 29700AC0017834AB967B65FC72C3105F |                      |    |
|    | Cloud 10 w/mdr.exe                                        | Windows logon 10.0.25<br>reminder           | 2598.1 TB-SERVER               | 18/4/2022                 | 6CA28D8558B144802C9F2D8E5B40B33A |                      |    |
|    | Cloud 10 backgroundTaskHost.exe                           | Background 10.0.22<br>Task Host             | 2598.1 TB-SERVER               | 18/4/2022                 | 7B33C1F995C246F33B729BC0A8C06A5D |                      |    |
|    | Cloud 10 dilhost.exe                                      | COM Surrogate 10.0.22                       | 2598.1 TB-SERVER               | 18/4/2022                 | FCEC1AFC4403ECC90F801D0A79C3DE9  | ) ×                  |    |
|    | Cloud 10 PuntimeBroker.exe                                | Runtime Broker 10.0.22                      | 2598.1 TB-SERVER               | 18/4/2022                 | F0FBBF63BFE4013430F0968183580EB7 |                      |    |
|    | Cloud 10 stuit.exe                                        | Windows<br>Activation 10.0.22<br>Client     | 2598.1 TB-SERVER               | 18/4/2022                 | 5376B216F21B719C8BBAFC62D2DBD01D |                      |    |
|    | Cloud 10 SppExtCom/Obj Exe                                | KMS<br>Connection 10.0.25<br>Broker         | 2598 100 TB-SERVER             | 18/4/2022                 | DFA9FAD4734CED0607AB4A37C33A9246 |                      |    |
|    | $\bowtie$                                                 |                                             |                                |                           |                                  |                      |    |
| ir | nfo@cyber20.com                                           |                                             |                                |                           |                                  | yber20.c             | om |

# Cyber 2.Ci

- The Analyzer is a super inventory, that allows you to view all the apps that were active inside the organization since Cyber 2.0 was deployed.
- The Information can be Printed, copied or exported to excel or CSV format.

| Select Server  Select Groups | Ignore List Select Field Elastic |                       |                |  |
|------------------------------|----------------------------------|-----------------------|----------------|--|
|                              |                                  |                       |                |  |
|                              | Submit                           |                       |                |  |
| AddEdi Report Delete         |                                  |                       |                |  |
| Group Name RetentionTime     | ø IsElastic ø IsIgnoreList       | ¢ Fields ¢ RepeatDays | ¢ CreateDate ¢ |  |
|                              | No data available in table       |                       |                |  |
| Showing 0 to 0 of 0 entries  |                                  |                       |                |  |
|                              |                                  |                       |                |  |

### Report system:

- Enable you to generate custom reports from the system.
- Choose which fields will be display in the report on the top filter bar.
- Choose the requested dates.
- Checking the elastic box will generate an additional report, consisting of network flows, please (note that the elastic report is large)
- Set an auto report that will be sent to your Email, on the 'Add/Edit Report' option on the left corner above the table.